## **NestFunJay**

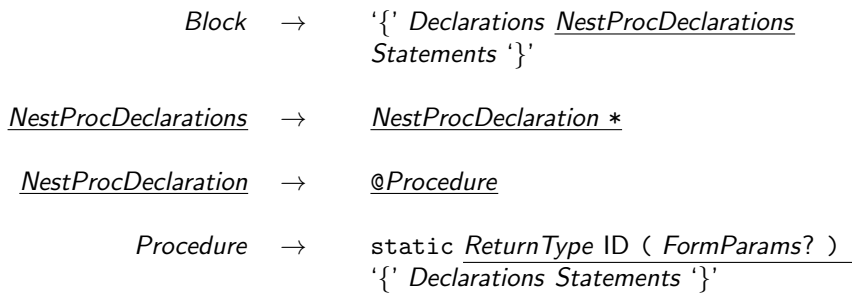

メロメ メタメ メモメ メモメ

一番

 $2990$ 

## 'RayJay

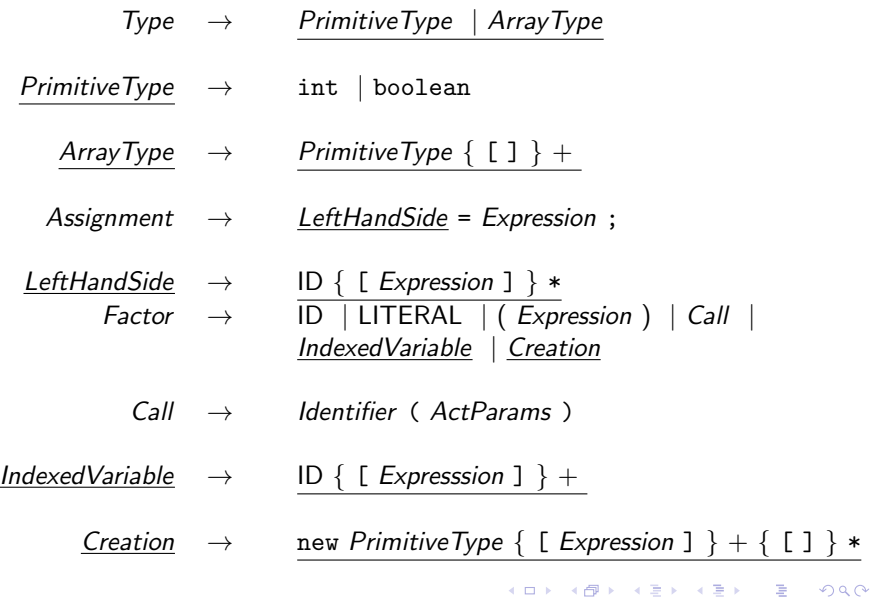